JSON, Spatial, Graph – Multi-model Workloads with SAP HANA Cloud

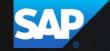

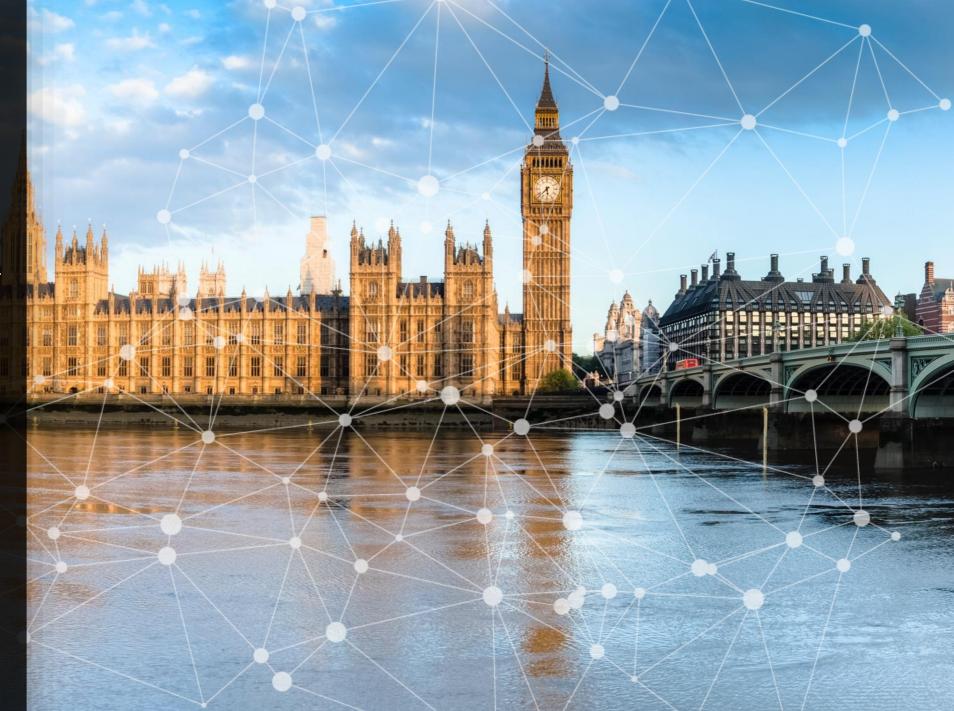

#### **Demo Scenario**

#### London

- Analyze **Points of Interest** (POI) locations and distribution
- Calculate POI relations, distance, and reachability based on the **street network**

#### Utility Networks, e.g. power grids

- Analyze **assets**, failures and work orders
- Calculate dependencies and simulate impact of maintenance work in a **utility network**

#### Supply and production networks

- Analyze and plan **material** supply and production
- Identify risks and alternative "routes" in case of supply shortage and production failures

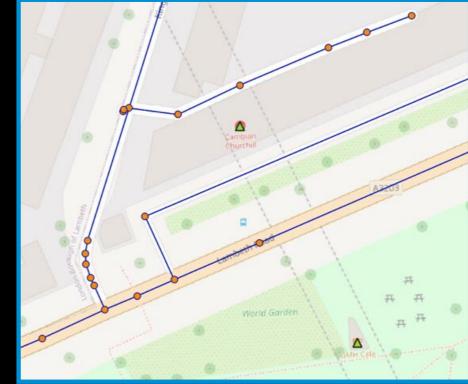

Street network, POIs

## **Points of Interest (POI) that Enrich Spatial Graph Data**

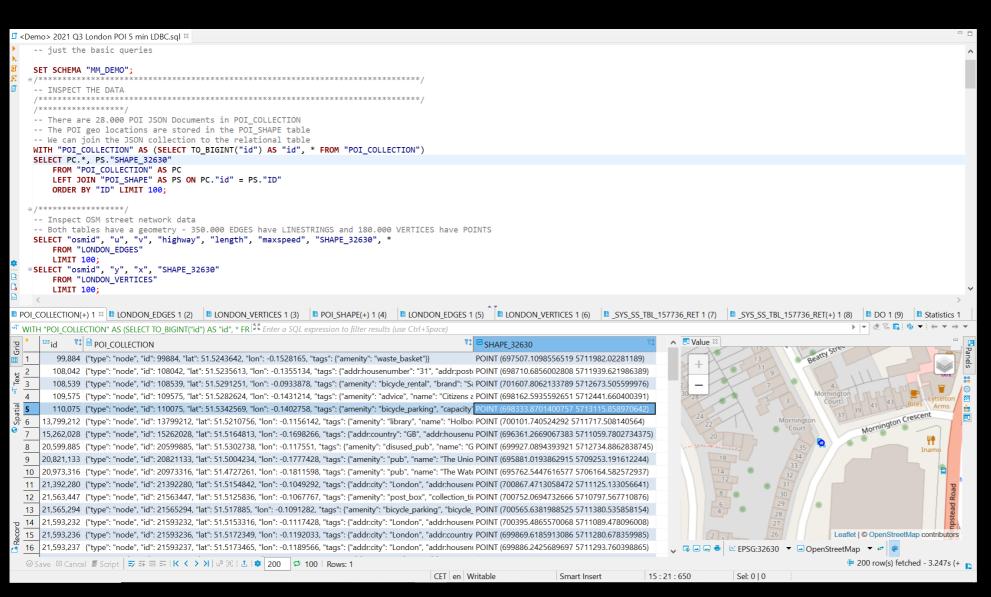

### **Snap POIs to Street Network Vertices**

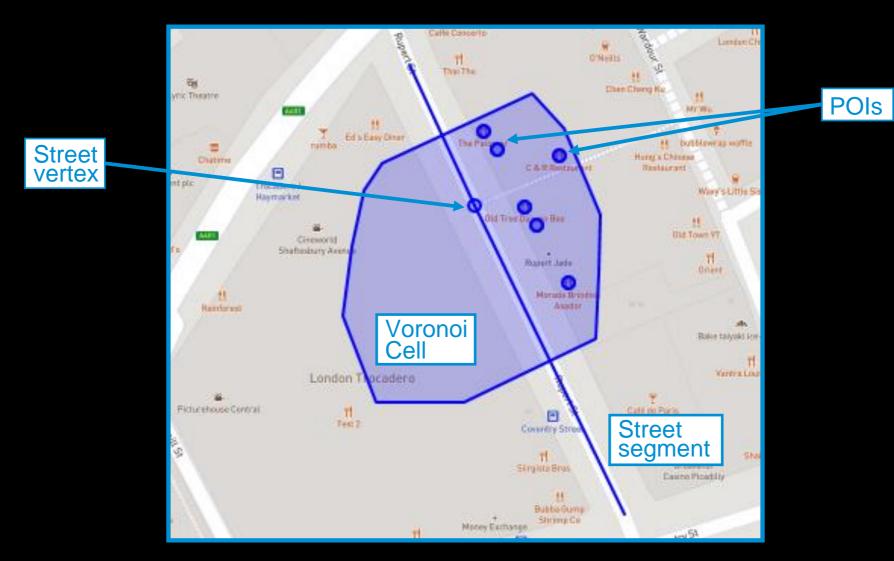

### **Snap POIs to Street Network Vertices**

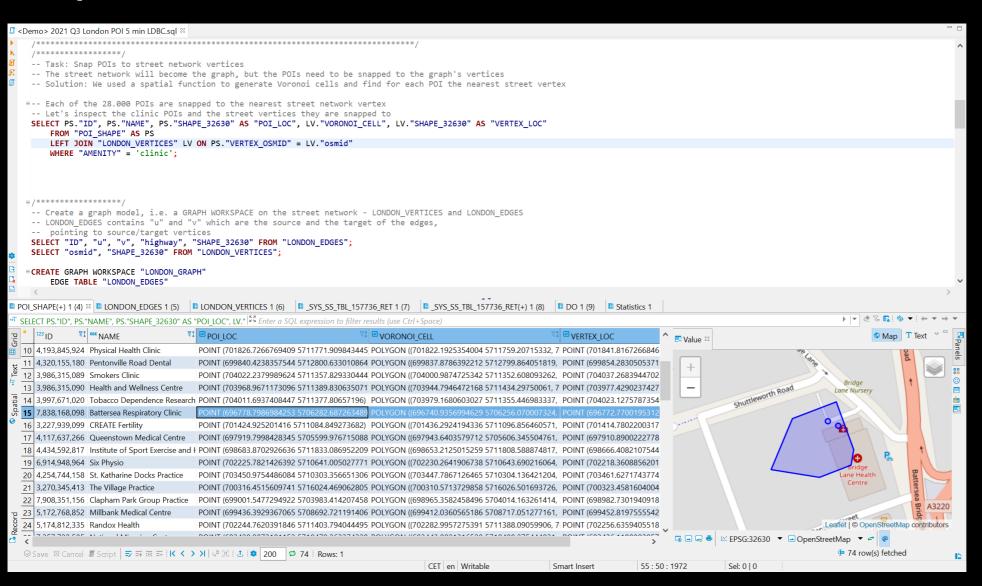

# Isochrone Map

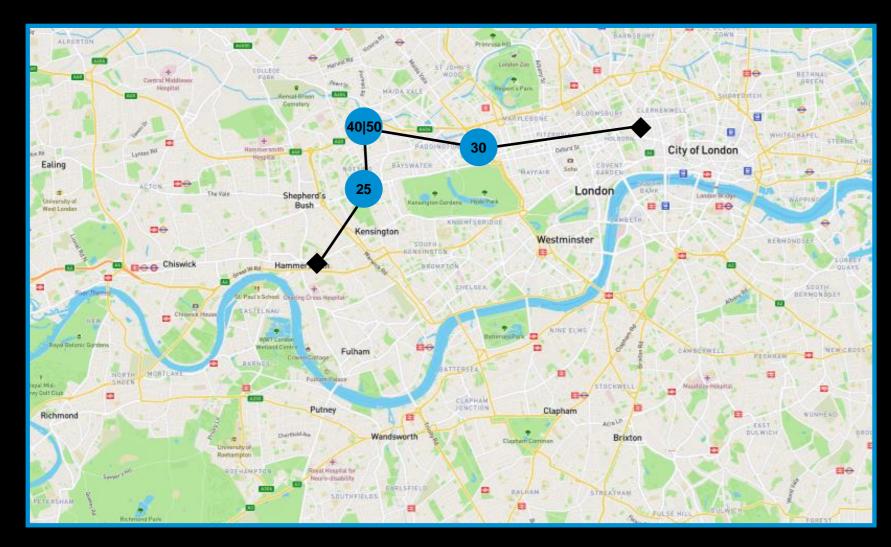

1 select POIs

2 calculate drive time distances

### **Isochrone** Map

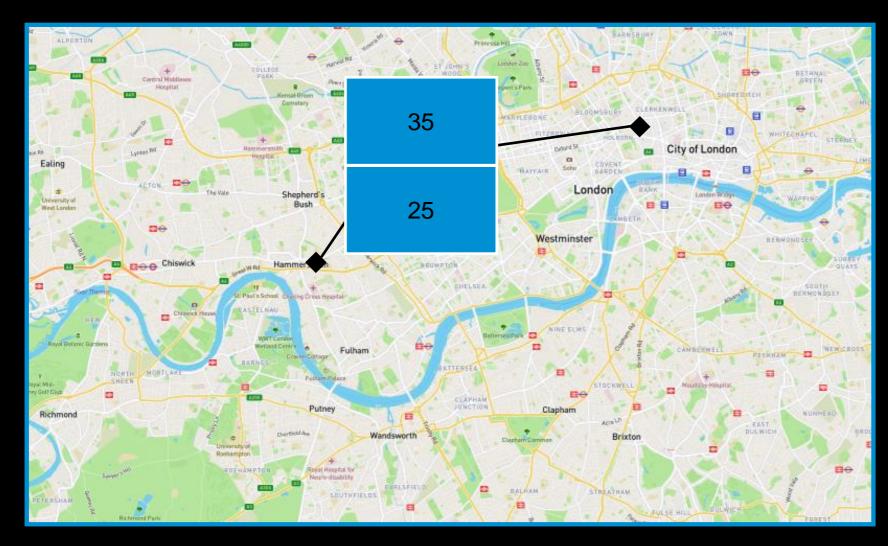

#### 1 select POIs

2 calculate drive time distances

3 select min distance for each vertex

4 spatial clustering and calculate average

# **Calculation of Drive-Time Distances using GraphScript**

#### I <Demo> 2021 Q3 London POI 5 min LDBC.sql ≅

-- ANALYZE DATA -- Graph database procedures -- Now, one of the core operations on a graph is to find paths. -- In HANA, Shortest Paths One-to-All is one of the built-in algorithms. -- Given start, the procedure returns all reachable vertices and their drive-time distance -- This procedure is the building block for subsequent analysis steps: -- we will calculate drive-time isochrones for the 73 clinics in London ○CREATE OR REPLACE PROCEDURE "GS SPOA"( IN i startVertex BIGINT, -- INPUT: the key of the start vertex IN i\_maxDriveTime DOUBLE, -- INPUT: the maximum drive time OUT o\_vertices "TT\_SPOA\_VERTICES" -- OUTPUT: a table structure LANGUAGE GRAPH READS SQL DATA AS BEGIN GRAPH g = Graph("MM DEMO", "LONDON GRAPH"); VERTEX v start = Vertex(:g, :i startVertex); GRAPH g\_spoa = SHORTEST\_PATHS\_ONE\_TO\_ALL(:g, :v\_start, "DRIVE\_TIME", (EDGE e, DOUBLE current\_drive\_time) => DOUBLE { IF(:current\_drive\_time <= :i\_maxDriveTime) {</pre> RETURN :e."length"/(DOUBLE(:e."SPEED\_MPH") \* 0.44704); -- length is in m, speed is mph, the result is in seconds ELSE { END TRAVERSE: }); o vertices = SELECT :v."osmid", :v."DRIVE TIME" FOREACH v IN Vertices(:g spoa); END ⊖-- We can call the procedure via a SQL Table Function -- Start at Fern Skin Clinic 812348430 SELECT \* FROM "FT\_SPOA" (i\_startVertex => 812348430, i\_maxDriveTime => 120.0) ORDER BY "DRIVE\_TIME" ASC; ⊖-- ... and join the SPOA result to our JSON collection. WITH "POI COLLECTION" AS (SELECT TO BIGINT("id") AS "id", \* FROM "POI COLLECTION") SELECT "DRIVE TIME", "NAME", "AMENITY", "SHAPE 32630", "POI COLLECTION" FROM "FT SPOA" (812348430, 120.0) AS "SPOA" LEFT JOIN "POI SHAPE" AS PS ON SPOA. "END VERTEX" = PS. "VERTEX OSMID" LEFT JOIN "POI COLLECTION" AS PC ON PS. "ID" = PC. "id" ORDER BY "DRIVE TIME" ASC; CET en Writable Sel: 0 | 0 Smart Insert 114 : 33 : 3542

# **Calculate Drive-Time Isochrone Map**

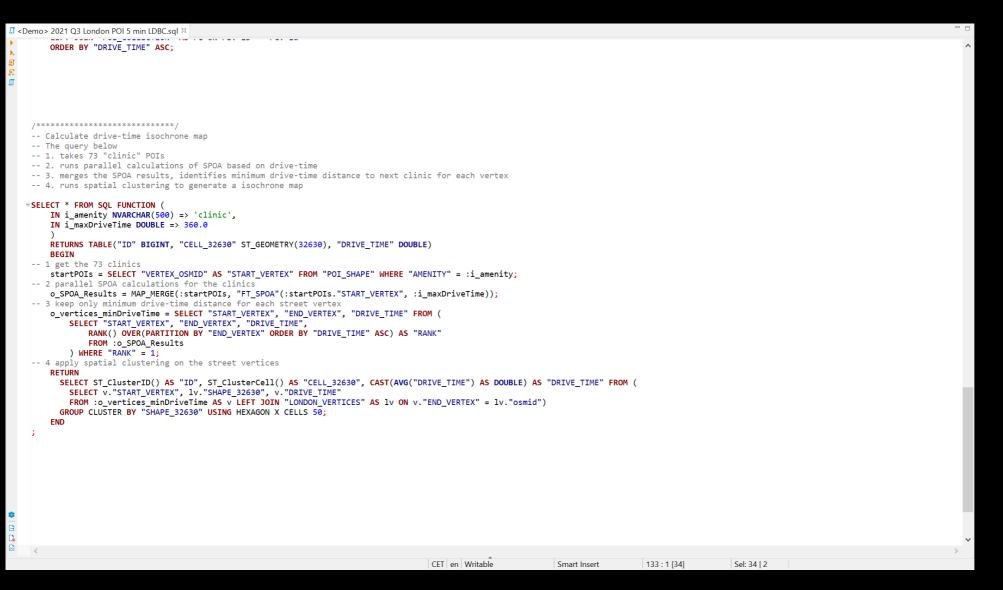

#### **Drive-Time Isochrones for 73 Clinics in London**

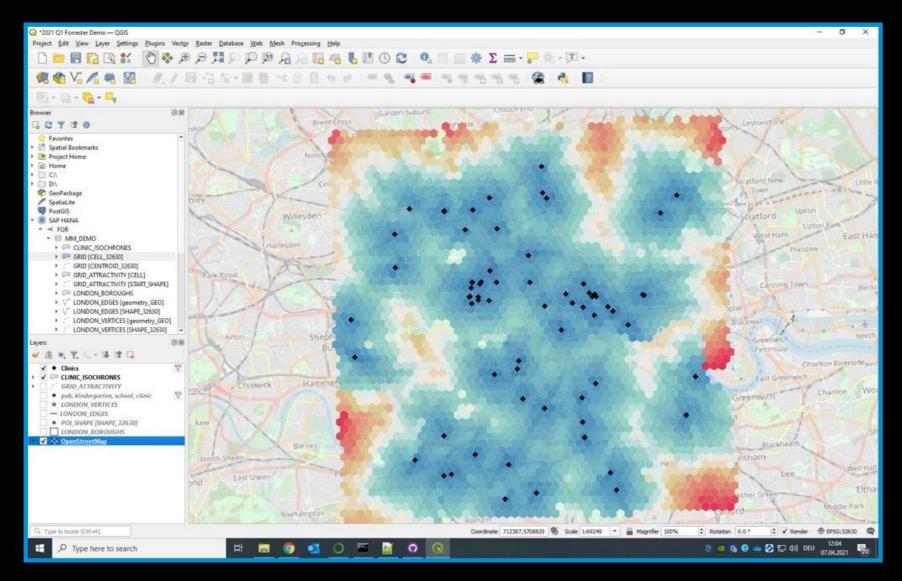